## **F\_WEEKSBETWEENISO**

## **function from adhoc**

Entrypoint weeksbetweeniso compatible with UTF-8

## **Inputs/Outputs**

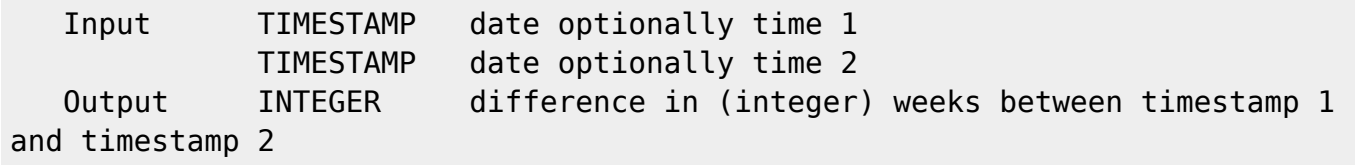

## **Syntax**

 ISO-version of F\_WEEKSBETWEEN. Monday is 1st day of week. If the two dates are in the same week, the return value is 0.

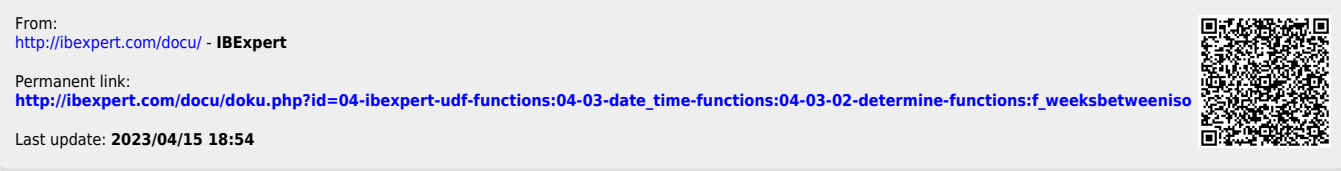